# **Краткое содержание**

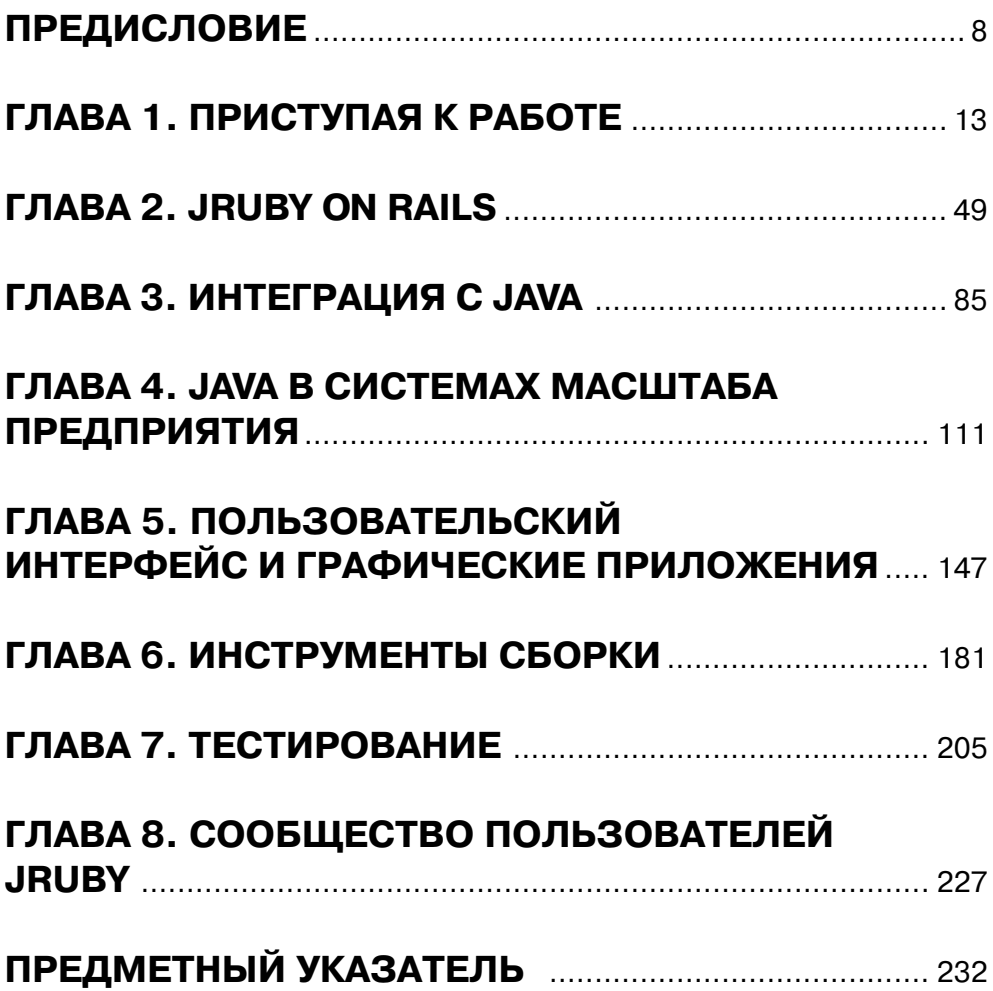

# **Содержание**

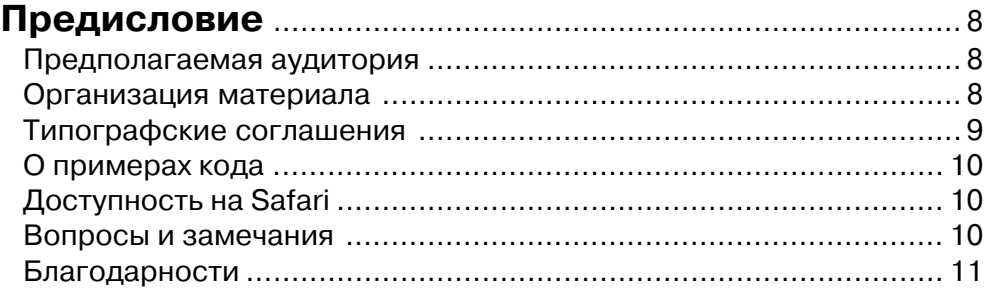

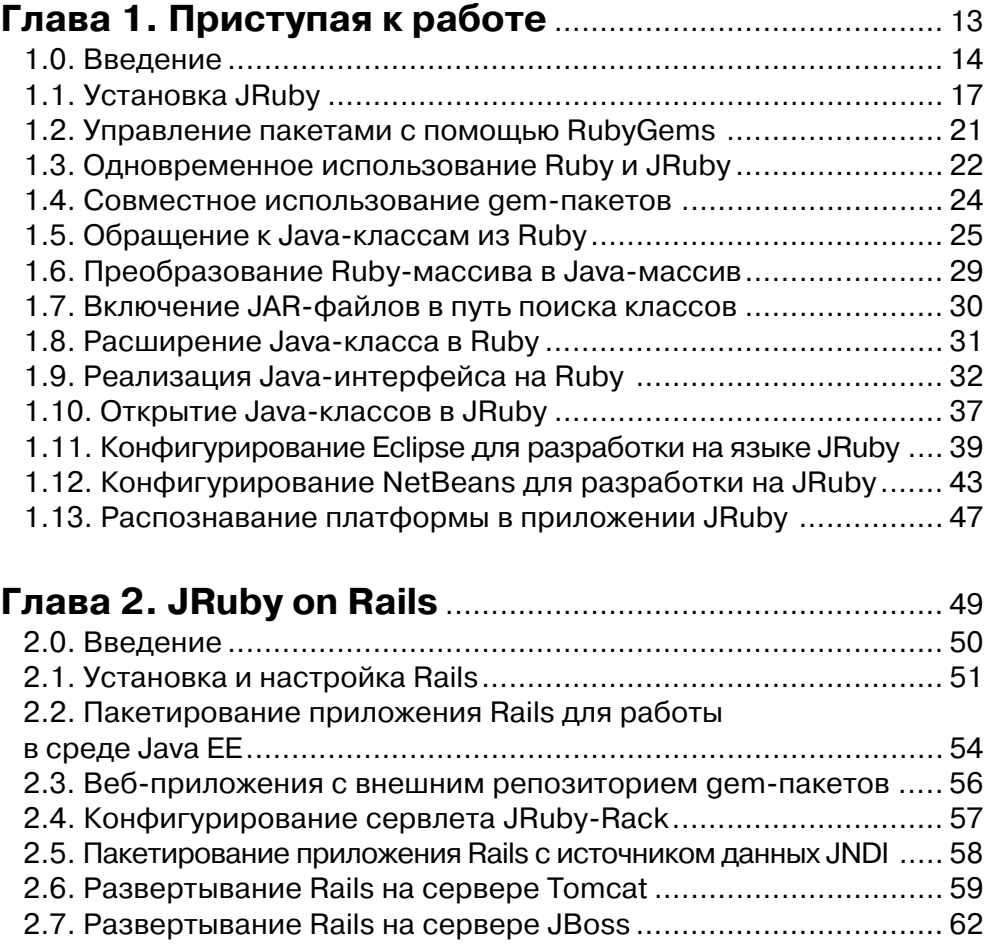

2.8. Развертывание Rails на сервере Jetty .................................... 64

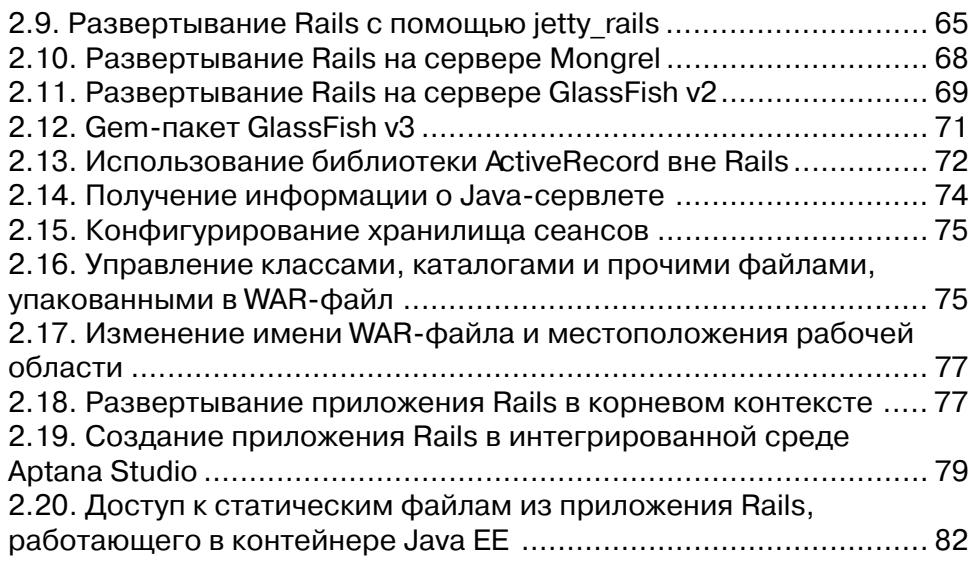

#### **Глава 3. Интеграция с Java**.............................................. 85 3.0. Введение ............................................................................... 86 3.1. Выполнение Ruby-кода из Java-приложения ............................ 87 3.2. Вызов JRuby с помощью каркаса Bean Scripting Framework .... 91 3.3. Вызов JRuby с помощью технологии Java Scripting ............... 93 3.4. Протоколирование из Ruby с помощью библиотеки Jakarta Commons Logging............................................................. 95 3.5. Использование встроенных в Java средств параллельной обработки .................................................................................... 97 3.6. Создание методов-акцессоров в духе JavaBean ................. 100 3.7. Написание единообразного кода ........................................ 101 3.8. Преобразование XML-документов с помощью библиотеки TrAX ......................................................................... 102 3.9. Создание пула сред исполнения JRuby ............................... 104 3.10. Удаленное управление с помощью технологии JMX .......... 106 3.11. Доступ к платформенно-зависимым библиотекам из JRuby ………………………………………………………………………… 108

## **Глава 4. Java в системах масштаба**

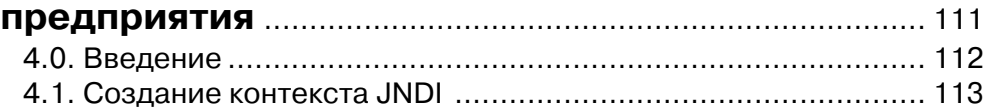

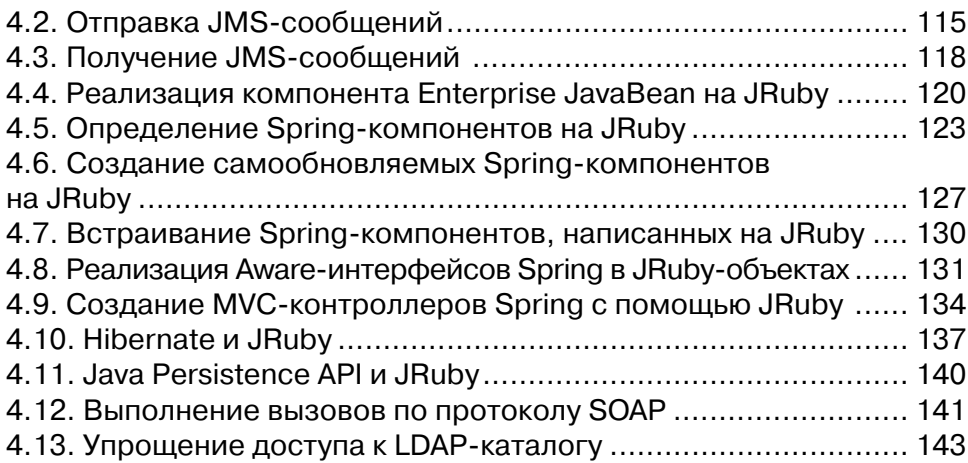

## **Глава 5. Пользовательский**

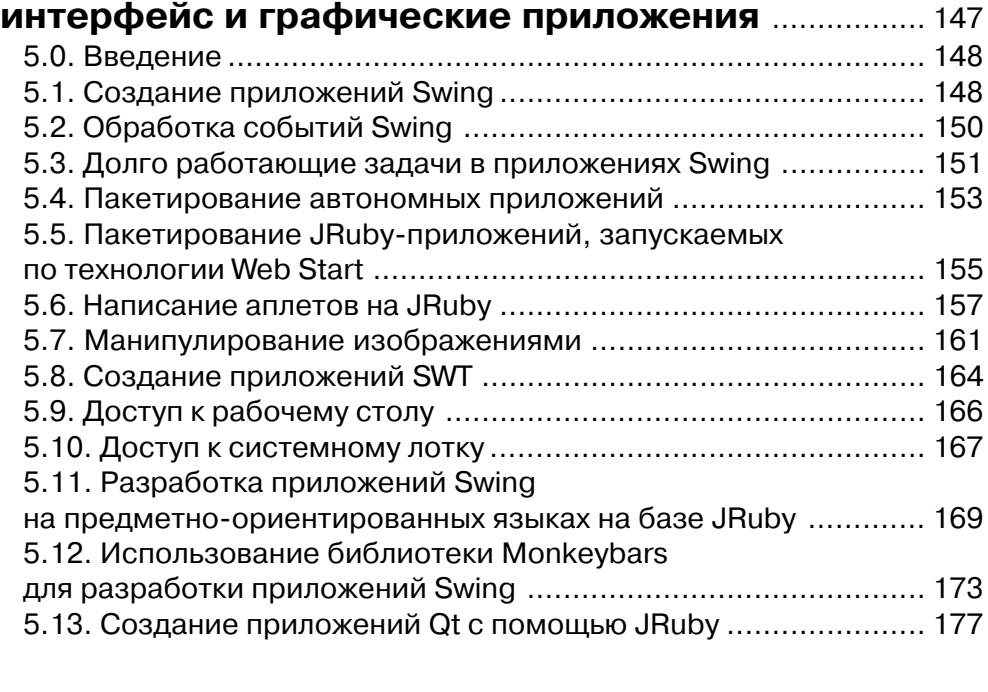

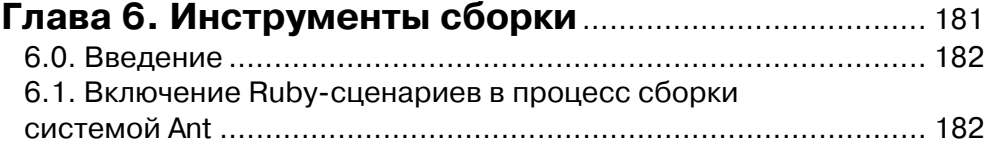

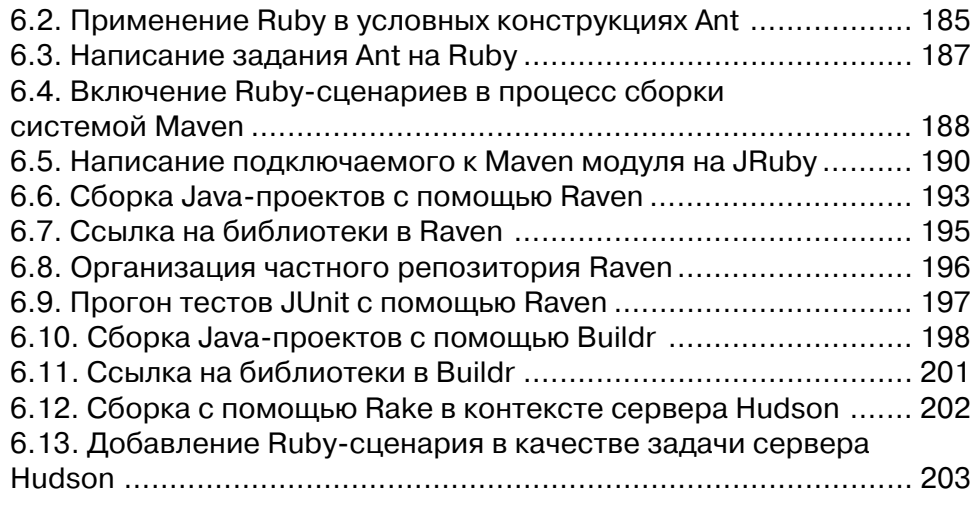

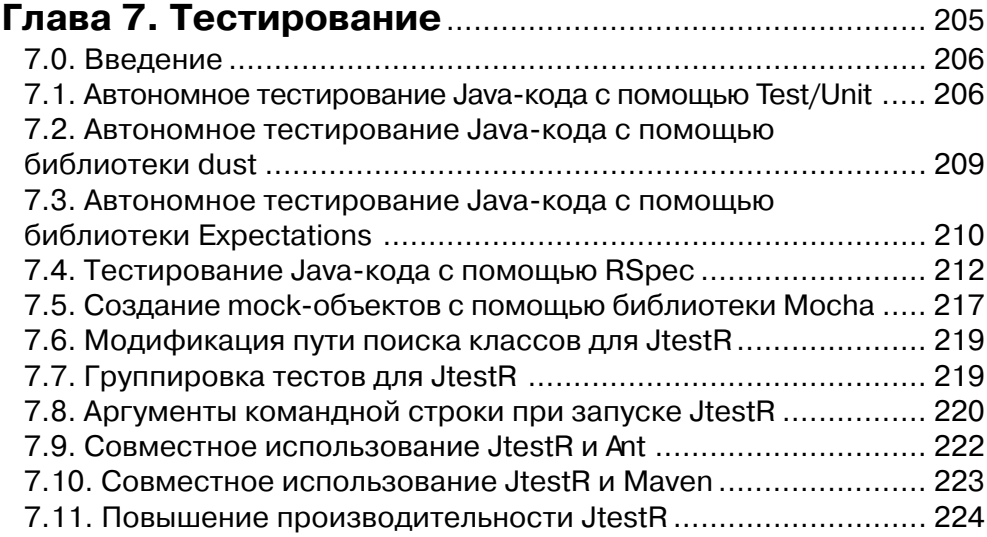

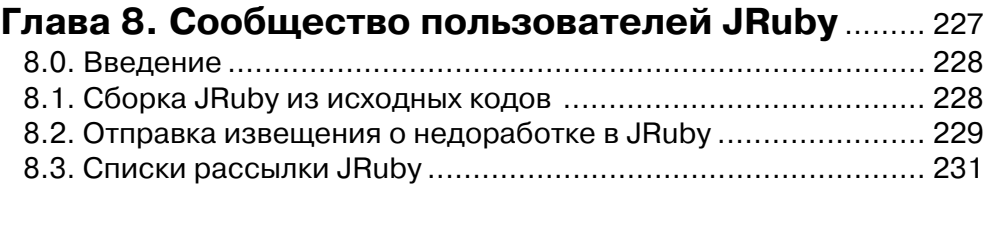

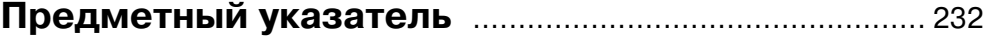

# Предисловие

Язык JRuby - это просто Ruby, воспользовавшийся преимуществами виртуальной машины Java. Он взял все лучшее от Java и дополнил Ruby целым рядом фантастических возможностей.

> - Чарльз Наттер. руководитель проекта JRuby, Twitter, 7 aszycma 2008

В этом высказывании Чарльз Наттер кратко выразил оба аспекта, которые в последнее время привлекли внимание к проекту JRuby: во-первых, тот факт, что Java – это отличная платформа, пригодная для самых разных языков, а не только собственно для Java, а, во-вторых, рост интереса к языку программирования Ruby. В этой книге мы рассмотрим множество возможных вариантов использования JRuby. Ели говорить словами Чарльза, то в одних рецептах речь пойдет о том лучшем, что взято от Java, в других - о фантастических возможностях, привнесенных в Ruby, а в третьих – о том и другом вместе.

# Предполагаемая аудитория

Если вы хотите получить от JRuby максимум возможного, то должны свободно переходить от Java к Ruby и обратно. Работая над этой книгой, мы ориентировались на читателя, который в той или иной мере владеет обоими языками, хотя, быть может, одним лучше, чем другим. Поэтому обширного введения вы здесь не найдете, разве что в первой главе, где мы описываем, в каких вопросах Ruby и Java похожи, а в каких - различаются.

Вообще говоря, мы ставили себе целью не рассказать о том или ином уже имеющемся в Ruby или Java средстве, а объяснить, как JRuby позволяет воспользоваться имеющимися средствами или расширить их. Так, рецепты в главе, посвященной JRuby on Rails, рассчитаны на читателя, который уже создал хотя бы одно (работающее) приложение Rails.

# Организация материала

#### Глава 1. Приступая к работе

Эта глава представляет собой краткое введение в JRuby, за которым следует описание ряда простейших приемов работы с этим языком, в том числе применение системы управления пакетами RubyGems и техника обращения к Javaкоду из программы на Ruby. В конце главы приводятся рецепты, касающиеся установки и настройки различных интегрированных сред разработки (IDE) для работы с JRuby.

#### Глава 2. JRuby on Rails

Эта глава посвящена разнообразным сценариям развертывания приложений Ruby on Rails с использованием JRuby.

#### Глава 3. Интеграция с Јаvа

Эта глава начинается несколькими рецептами о вызове Ruby-кода из Java-программы. Затем следуют рецепты, описывающие обращение из Ruby к таким популярным Java-библиотекам, как Java Native Access (JNA) и Jakarta Commons Logging.

#### Глава 4. Јага в системах масштаба предприятия

Все рецепты, собранные в этой главе, относятся к использованию JRuby в таких предназначенных для создания крупномасштабных систем каркасах, как JMS, JNDI, EJB, Spring u Hibernate.

#### Глава 5. Пользовательский интерфейс и графические приложения

В этой главе описываются некоторые основанные на JRuby каркасы для создания графических пользовательских интерфейсов. Сюда же включены рецепты, касающиеся операций над графическими изображениями, аплетов и интеграции с рабочим столом.

#### Глава 6. Инструменты сборки

В этой главе речь пойдет об использовании JRuby для усовершенствования процедуры сборки Java-проектов. Оба наиболее популярных в мире Java инструмента сборки - Ant и Maven - допускают различные способы подключения JRuby. Здесь же вы найдете рецепты, посвященные программам Raven и Buildr, которые ориентированы исключительно на JRuby.

#### Глава 7. Тестирование

Эта глава посвящена главным образом пакету JtestR, который включает в себя JRuby и ряд популярных инструментов тестирования для языка Ruby. Содержащиеся здесь рецепты научат вас писать на Ruby тесты для Java-программ.

#### Глава 8. Сообщество пользователей JRuby

Это последняя глава. В нее включены сведения о том, как можно принять участие в жизни сообщества пользователей JRuby.

## Типографские соглашения

В книге применяются следующие соглашения:

#### Кирсив

Таким начертанием выделяются URL, имена каталогов и файлов, параметры. Иногда оно применяется для выделения важной информации.

Моноширинный шрифт

Применяется для листингов программ, а также внутри текста для обозначения элементов программы, как то: имена пространств имен, классов и методов.

#### Моноширинный курсив

Текст, вместо которого надо подставить значения, вводимые пользователем.

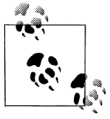

Этот значок обозначает совет, рекомендацию или замечание общего характера.

Этот значок обозначает предупреждение или предостережение.

# **О примерах кода**

Эта книга призвана помогать вам в работе. Поэтому вы можете использовать приведенный в ней код в собственных программах и в документации. Спрашивать у нас разрешение необязательно, если только вы не собираетесь воспроизводить значительную часть кода. Например, не требуется разрешение, чтобы включить в свою программу несколько фрагментов кода из книги. Однако для продажи или распространения примеров на компакт-диске нужно получить разрешение. Можно без ограничений цитировать книгу и примеры в ответах на вопросы. Но чтобы включить значительные объемы кода в документацию по собственному продукту, нужно получить разрешение.

Мы высоко ценим, хотя и не требуем, ссылки на наши издания. В ссылке обычно указываются название книги, имя автора, издательство и ISBN, например: «*JRuby Cookbook,* by Justin Edelson and Henry Liu. Copyright 2009 Justin Edelson and Henry Liu, 978-0-596-51980-3».

Если вы полагаете, что планируемое использование кода выходит за рамки изложенной выше лицензии, пожалуйста, обратитесь к нам по адресу *permissions@oreilly.com*.

# **Доступность на Safari**

Если на обложке вашей любимой книги присутствует значок Safari® Enabled, это означает, что книга доступна он-лайн в сетeвой библио-

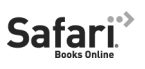

теке Safari издательства O'Reilly. У Safari есть преимущество перед обычными электронными книгами. Это виртуальная библиотека, которая позволяет легко находить тысячи технических книг, копировать примеры программ, загружать отдельные главы и быстро получать точную и актуальную информацию. Бесплатный доступ по адресу *http://safari.oreilly.com*.

# **Вопросы и замечания**

Мы тщательно проверили информацию, приведенную в этой книге, и протестировали код. Однако полностью исключить ошибки и опечатки невозможно. Если вы обнаружите какую-нибудь ошибку или захотите высказать пожелание для будущих изданий, пожалуйста, обращайтесь по адресу:

O'Reilly Media, Inc. 1005 Gravenstein Highway North Sebastopol, CA 95472 800-998-9938 (в США или Канаде) 707-829-0515 (международный или местный) 707-829-0104 (факс)

Замечания и вопросы технического характера следует отправлять по адресу: bookquestions@oreilly.com

Для этой книги есть веб-страница, на которой выкладываются списки замеченных ошибок, примеры и планы для будущих изданий. Адрес страницы:

http://www.oreilly.com/catalog/9780596519803

Дополнительную информацию о наших книгах и прочих предприятиях можно найти на сайте:

http://www.oreilly.com

## **Благодарности**

Мы благодарны коллективу издательства O'Reilly, особенно нашему редактору Майку Лукидесу (Mike Loukides) и литературному редактору Коллин Горман (Colleen Gorman). Спасибо также Стивену Шинглеру (Steven Shingler) за его вклад в главу 4. И всем рецензентам этой книги: Хуану Пабло Таркино (Juan Pablo Tarquino), Джону Пэрселлу (John Purcell) и Дэвиду Кунтцу (David Koontz).

Эта книга никогда не появилась бы на свет без неустанных трудов всей команды, работающей над проектом JRuby, а именно: Чарльза Наттера (Charles Nutter), Томаса Энебо (Nick Sieger) и Ола Бини (Ola Bini). Благодарим также корпорацию Sun и компанию ThoughtWorks за постоянную поддержку JRuby. Проект JRuby размещен на сайте The Codehaus; мы благодарны его создателю Бобу Маквиртеру (Bob McWhirter).

Мы также признательны Нику Рокуэллу (Nick Rockwell), который не перестает подбадривать и воодушевлять нас.

### *Justin Edelson*

Эта книга не состоялась бы, если бы не любовь и поддержка моей чудесной жены Элизабет. Отдельное спасибо моим сыновьям: Оуэну, который сам напечатал свое имя, и Бенджамину, который пока еще этого не умеет.

Благодарю своих коллег в компании MTV Networks: Майкла Бенуа (Michael Benoit), Кита Гриффина (Keith Griffin), Рамеша Нуталапати (Ramesh Nuthalapati), Илью Резникова (Ilya Reznikov), Криса Синдела (Chris Sindel), Джеффа Йемина (Jeff Yemin) и Чжун Чжоу (Jun Zhou) за достойную работу.

Спасибо также Уоррену Хабибу (Warren Habib) за поддержку.

### *Генри Лю*

Спасибо моему другу Йону Баэру (Jon Baer), который впервые привел меня на мероприятие, посвященное языку Ruby, и на протяжении многих лет составляет мне компанию в работе. Я благодарен Фрэнсису Хуангу (Francis Hwang), Мэтту Пеллетье (Matt Pelletier), Себастьяну Дельмонту (Sebastian Delmont), Троттеру Кэшину (Trotter Cashion) и всем остальным участникам группы пользователей Ruby в Нью-Йорке. Они учили меня Ruby и Rails, отвечали на мои наивные вопросы. Именно их увлеченность этой технологией и побудила меня копать глубже. Благодарю всех своих коллег по компании MTV Networks и в особенности Марка Эйка (Mark Ache), Люка Мэрфи (Luke Murphy) и Стива Азуэту (Steve Azueta) за непрестанную поддержку. А больше всех благодарю свою семью и подругу Наоми; без нее ничего с этой книгой не получилось бы.

# **Глава 1**

# **Приступая к работе**

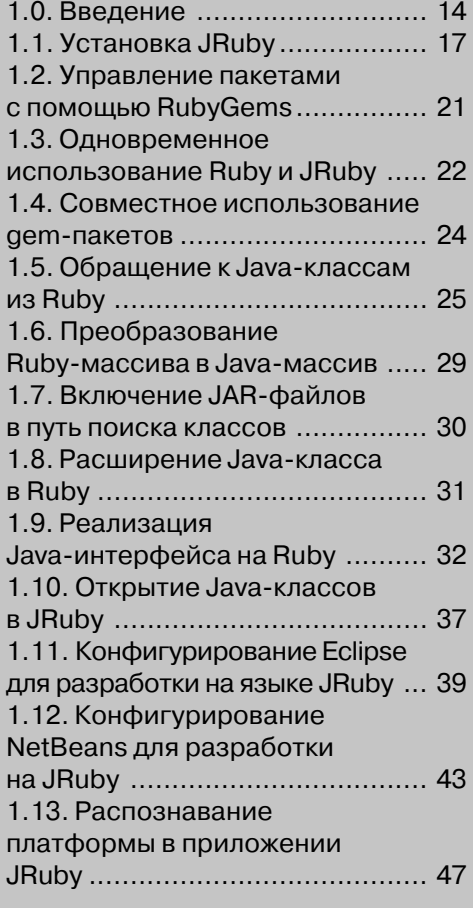

# 1.0. Введение

JRuby – это реализация языка программирования Ruby для виртуальной машины Java (JVM), распространяемая с открытым исходным кодом. Она позволяет запускать Ruby-приложения на виртуальной машине и обращаться к библиотекам, написанным как на Java, так и на Ruby. Работа над проектом JRuby началась еще в 2001 году, но за последние несколько лет интерес к нему значительно возрос, что отражает общий рост интереса к Ruby, обусловленный успехом каркаса Ruby on Rails. Корпорация Sun немало содействовала популяризации JRuby в частности тем, что приняла в свой штат основных разработчиков и включила поддержку JRuby в среду разработки NetBeans. В настоящее время официальный сайт проекта JRuby расположен по адресу http://www.jruby.org.

# **Ruby**

Ruby – это динамический объектно-ориентированный язык, автором которого является Юкихиро Мацумото (Yukihiro Matsumoto), известный под псевдонимом Мац (Matz). Язык был создан в середине 1990-х годов. При нумерации версий Ruby применяется то же соглашение, что для ядра Linux: четными номерами обозначаются стабильные версии, а нечетными – находящиеся в разработке. Поэтому существуют две *текущие* версии Ruby: 1.8.6, выпущенная в марте 2007 года (текущая стабильная версия), и 1.9.0, выпущенная в декабре 2007 года (текущая разрабатываемая версия). Стандартный интерпретатор Ruby\* написан на языке С. Есть также несколько альтернативных реализаций, в том числе JRuby, IronRuby (для Microsoft .NET Framework) и Rubinius. Для Ruby не существует формальной спецификации языка, однако работа в этом направлении ведется на вики-сайте http://spec.ruby-doc.org.

Поскольку Ruby является объектно-ориентированным языком, многие базовые идеи знакомы разработчикам на Java, хотя синтаксис, конечно, отличается. Самая существенная особенность Ruby - поддержка блоков. В Ruby блоком называется группа предложений, которая передается вызываемому методу. Метод-получатель может вызывать блок несколько раз, передавая ему параметры. Обсуждается включение похожей конструкции, замыкания, в версию Java 7. На данный момент представлено несколько конкурирующих предложений; какое из них будет выбрано и будет ли выбрано вообще, пока неясно. В листинге 1.1 на примере простого класса Ruby демонстрируются два способа определения блока. Первый вариант – с фигурными скобками – обычно применяется для создания блока, содержащего одно предложение; второй - с ключевыми словами do и end - для блоков из нескольких предложений.

Пример 1.1. Введение в блоки Ruby

```
class HelloWorldSayer
    def hello world
        yield "Hello"
```
<sup>\*</sup> Обычно называется Matz's Ruby Interpeter (MRI).

```
vield "World"
        yield "from Ruby"
    endandsaver = HelloWorldSaver.new
sayer.hello world { | message| puts message.swapcase }
# или
sayer.hello world do |it|
  puts it.swapcase
end
```
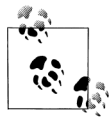

Функция Ruby vield передает управление методу-аргументу блока.

Мы вовсе не хотим сказать, что блоки - единственное заметное различие между Ruby и Java, но оно, безусловно, является одним из самых существенных, поскольку блоки встречаются в программах на Ruby повсеместно. Так, в примере 1.2 приведена Java-программа для распечатки списка целых чисел от 1 до 10. Соответствующий код на Ruby показан в примере 1.3.

```
Пример 1.2. Цикл в Јаvа
for (int i = 1; i <= 10; i++) {
  System.out.println(i);
```
#### Пример 1.3. Цикл в Ruby  $1.\text{upto}(10)$  {  $|x|$  puts x }

Вокруг языка Ruby образовалось активное сообщество разработчиков - как в Сети, так и в виде местных групп. На сайте http://www.ruby-lang.org имеется дополнительная информация об этих группах пользователей. Языку Ruby посвящено немало книг, из которых наиболее известны знаменитая «Киркомотыга» (по картинке на обложке) – *Programming Ruby*: The Pragmatic Programmers's Guide (Pragmatic Bookshelf) by Dave Thomas, Chad Fowler, and Andy Hunt –  $\mu$  The Ruby *Programming Language* by David Flanagan and Yukihiro Matsumoto (O'Reilly).

## **JRuby**

Первая версия JRuby была написана Яном Арне Петерсеном (Jan Arne Petersen) в 2001 году и явилась прямым переносом интерпретатора Ruby 1.6, реализованного на С. В течение нескольких последующих лет проект оставался интересным, но имел серьезные ограничения в плане производительности. Вслед за выпуском

версии Ruby 1.8 в 2003 году, а затем и каркаса Ruby on Rails для веб-приложений в 2004 разработке JRuby уделялось очень много внимания, особенно в части совместимости и производительности. В сентябре 2006 года корпорация Sun Microsystems по сути дела взяла на себя финансирование проекта, приняв в штат двух ведущих разработчиков, Чарльза Наттера и Томаса Энебо. Позже взяли на работу также третьего разработчика, Ника Сигера\*.

Для корпорации Sun язык JRuby - это возможность распространить виртуальную машину Java на новые сферы. Первоначально JVM была очень тесно связана с языком Java, но появление таких проектов, как JRuby, Jython (реализация языка Python на платформе Java), Groovy (язык сценариев, берущий истоки в Ruby) и Scala (одновременно функциональный и объектно-ориентированный язык) доказало, что JVM может стать платформой для самых разных языков. Эта тенденция увенчалась созданием спецификации Java Specification Request (JSR) 223, описывающей технологию сценариев на платформе Java. В документе JSR 223 определен стандартный API (интерфейс прикладного программирования), позволяющий интегрировать сценарные языки с JVM. На сайте https://scripting.dev.java.net имеются реализации JSR 223 API для 25 языков программирования. Мы еще вернемся к обсуждению этого АРІ в главе 3.

Для пользователей JRuby открывает возможность воспользоваться всей мощью динамического языка, каковым является Ruby, не отказываясь от существующих библиотек и серверов приложений, написанных на Java. Этот аспект мы будем рассматривать в двух первых главах.

С выходом версии JRuby 1.1 в апреле 2008 года проблема производительности JRuby была решена за счет нового написанного на С интерпретатора Ruby; во многих случаях язык стал работать быстрее. С точки зрения совместимости разработчики JRuby стремятся дублировать поведение стандартного интерпретатора Ruby, даже если для этого приходится поступаться согласованностью с принципами Java. Включена большая часть базовых классов Ruby, а также многие классы из стандартной библиотеки Ruby, система управления пакетами RubyGems, система документирования RDoc и система сборки Rake. Несмотря на прилагаемые усилия, в некоторых областях поведение JRuby все же отличается от стандартного интерпретатора Ruby. Самый наглядный пример - работа с потоками в JRuby. В этом отношении JRuby на самом деле ушел вперед от стандартного интерпретатора. Потоковая модель, которую JRuby поддерживает уже сейчас, предположительно будет включена только в версию Ruby 2.0.

В этой главе мы рассмотрим процедуру установки JRuby, приведем кое-какую информацию об интеграции Java и Ruby и обсудим разнообразные настройки IDE, относящиеся к интеграции.

<sup>\*</sup> Четвертый из основных разработчиков, Ола Бини, трудится во влиятельной консалтинговой ИТ-компании ThoughtWorks.

# **1.1. Установка JRuby**

## *Задача*

Требуется установить JRuby.

### *Решение*

Скачайте последнюю двоичную версию с сайта JRuby *http://www.jruby.org* и распакуйте архив. Добавьте каталог *bin* в переменную окружения PATH.

# *Обсуждение*

#### **Windows**

На сайте JRuby имеются двоичные дистрибутивы в форматах ZIP и TGZ. Начиная с Windows XP, средства для работы с ZIP-архивами уже встроены в операционные системы Windows. Существуют также открытые и коммерческие программы, поддерживающие формат TGZ, например: WinZip (*http://www.winzip.com*), 7-Zip (*http://www.7'zip.org*) и IZArc (*http://www.izarc.com*).

JRuby может размещаться в любом месте. Лично я предпочитаю устанавливать библиотеки и исполняемые файлы Java в подкаталоги каталога C:\java. На рис. 1.1 показан результат распаковки двоичного дистрибутива последней версии (во время работы над книгой текущей была версия 1.1).

Сразу после распаковки можно начинать работать с JRuby. Полюбоваться на JRuby в действии проще всего, запустив программу jirb, вариант Interactive Ruby (irb) для JRuby. Как и irb, jirb позволяет вводить предложения языка Ruby и

| $\blacksquare$ C:\java\jruby-1.1          |                            |                     |                    |
|-------------------------------------------|----------------------------|---------------------|--------------------|
| File<br>Edit.<br><b>Favorites</b><br>View | Tools<br>Help              |                     |                    |
| <b>C</b> Back<br>▼.                       | <b>Of Search</b> © Folders | ⊞−                  |                    |
| <b>Address</b><br>C:\java\jruby-1.1       |                            |                     | Go<br>$\checkmark$ |
| Name.<br>▲                                | Size                       | Type                | Date Modified      |
| im bin                                    |                            | File Folder         | 4/7/2008 7:05 PM   |
| i⊟ì docs                                  |                            | File Folder         | 4/7/2008 7:06 PM   |
| l⊟lib                                     |                            | File Folder         | 4/7/2008 9:34 PM   |
| samples                                   |                            | File Folder         | 4/7/2008 7:06 PM   |
| i⊟share                                   |                            | File Folder         | 4/7/2008 7:06 PM   |
| COPYING.CPL<br>E,                         | 12 KB.                     | Control Panel exten | 3/28/2008 9:18 AM  |
| COPYING.GPL<br>⊠                          | 15 KB                      | GPL File            | 3/28/2008 9:18 AM  |
| 圆COPYING.LGPL                             | 26 KB                      | LGPL File           | 3/28/2008 9:18 AM  |
| 8 objects                                 |                            | 51.9 KB             | My Computer        |

Рис. 1.1. Распакованный двоичный дистрибутив JRuby

сразу же видеть результат их выполнения. В каталоге *bin* имеются командная и графическая версии jirb. Для запуска командной версии (рис. 1.2) следует выполнить файл *bin\jirb.bat*, а для запуска графической (рис. 1.3) – файл *bin\jirb\_ swing.bat*. На обоих рисунках показаны результаты выполнения тривиального Ruby-кода. Вы видите как строку, которую печатает метод puts (Hello World), так и возвращаемый этим методом результат (nil).

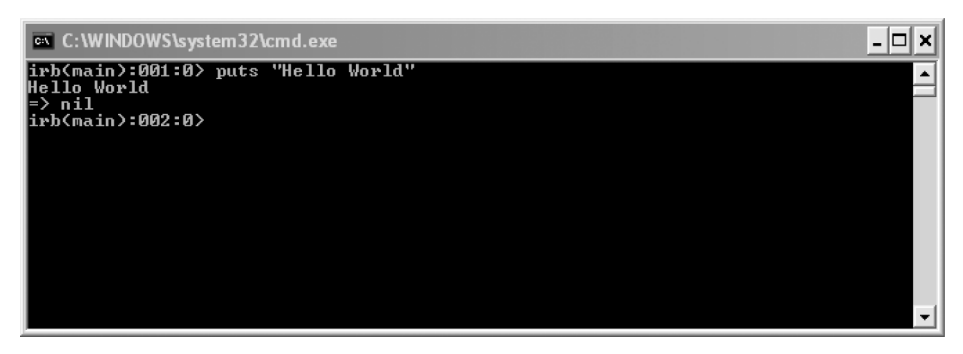

Рис. 1.2. Командная версия jirb

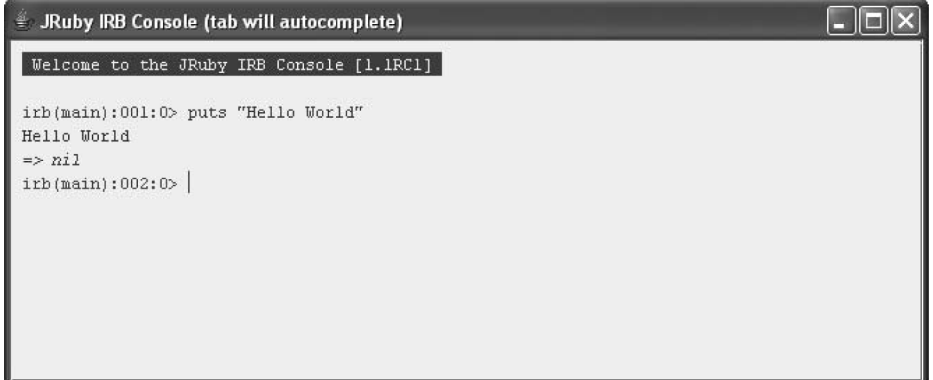

Рис. 1.3. Графическая версия jirb

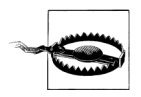

Если при запуске jirb.bat или jirb\_swing.bat из Windows Explorer вы види те, как появляется и тут же пропадает черное окошко, то, вероятно, не установлена или неправильно установлена переменная среды JAVA\_HOME. Для установки переменных среды в Windows откройте миниприложение Система на панели управления и перейдите на вкладку Дополнительно. Переменная JAVA HOME должна указывать на каталог, в который установлена Java.

Можно также протестировать JRuby из командной строки, задав параметр -е (evaluate):

C:\java\jruby-1.1\bin\jruby -e "puts 'Hello World'"

Чтобы не вводить каждый раз полный путь к каталогу bin JRuby, добавьте его в переменную среды РАТН. Для этого откройте миниприложение Система на панели управления и перейдите на вкладку Дополнительно. Нажмите кнопку Переменные среды. Откроется диалоговое окно «Переменные среды», показанное на рис. 1.4. С помощью кнопок Создать и Изменить в секции Системные переменные добавьте переменную среды JRUBY HOME и допишите в начало переменной PATH путь %JRUBY HOME%\bin. Можно вместо этого просто дописать в начало PATH полный путь к каталогу bin, но при наличии отдельной переменной среды будет проще переходить на новую версию.

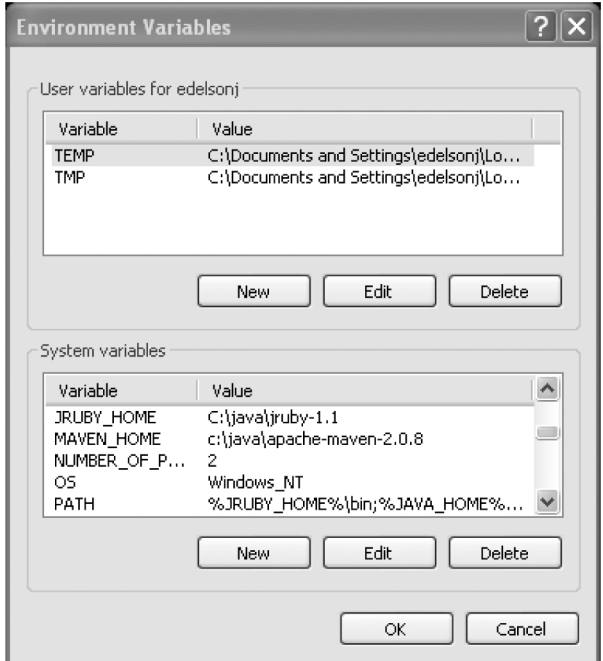

Рис. 1.4. Диалоговое окно «Переменные среды»

#### Linux и Mac OS X

На сайте JRuby имеются двоичные дистрибутивы в форматах ZIP и TGZ. Хотя в большинстве дистрибутивов Linux и в OS X есть утилиты для работы с архивами обоих типов, предпочтительно все же использовать TGZ-файл, так как в нем сохраняется информация о правах доступа (в ZIP-архиве она отсутствует).

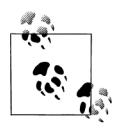

На сайте JPackage Project по адресу http://www.jpackage.org имеется дистрибутив в формате RPM. Во время работы над этой книгой последней версии JRuby там еще не было, но, когда вы будете ее читать, ситуация может измениться.

Если у вас есть привилегии суперпользователя root в той системе, где устанавливается JRuby, то установку следует производить в общепринятые каталоги. В зависимости от конкретной ОС это может быть каталог /usr/local/jruby, /usr/ share/jruby,/opt/JRuby или еще какой-нибудь. В системе Mac OS X пользователям рекомендуется производить установку пакетов в каталоги /opt/local/jruby или / usr/local/jruby. Если привилегий root у вас нет, то устанавливать, скорее всего, придется в подкаталог собственного начального каталога, например ~/*jruby*. По умолчанию версии JRuby распаковываются в каталог, имя которого включает номер версии, поэтому мы создадим символическую ссылку с *-/jruby* на -/jruby-1.1. Это упростит переход на следующую версию в будущем:

```
S cd \sim$ tar -xzf jruby-bin-1.1.tar.qz
$ ln -s jruby-1.1 jruby
```
Создайте переменную среды JRUBY HOME, указывающую на инсталляционный каталог, и добавьте путь к каталогу  $bin$  JRuby в переменную среды PATH; вставьте в файл ~/.profile строки, показанные в примере 1.4.

Пример 1.4. Добавление пути к JRuby в переменную среды PATH с помощью файла .profile

```
export JRUBY HOME =~ / jruby
export PATH=$JRUBY HOME/bin:$PATH
```
Добавив путь в каталогу bin в переменную среды PATH, вы можете проверить правильность установки, попытавшись выполнить такой Ruby-сценарий:

```
$ jruby -e "puts 'Hello World'"
Hello World
```
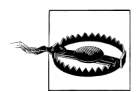

Чтобы воспользоваться какой-либо командной утилитой, входящей в дистрибутив JRuby, в частности jirb, необходимо предварительно добавить путь к каталогу bin в переменную среды РАТН.

## См. также

- Рецепт 8.1 «Сборка JRuby из исходных кодов»
- Рецепт 1.3 «Одновременное использование Ruby и JRuby»

# **1.2. Управление пакетами с помощью RubyGems**

## *Задача*

Требуется установить Ruby on Rails или другие Ruby-пакеты для использования совместно с JRuby.

## *Решение*

Воспользуйтесь встроенной в JRuby поддержкой системы RubyGems. Начать работу с ней можно сразу же после установки JRuby, достаточно запустить сценарий *gem*, находящийся в каталоге *bin* JRuby. Для установки пакета выполните следующую команду:

```
$ gem install packagename
```
Например, чтобы установить каркас Ruby on Rails, выполните команду:

```
$ gem install rails
```
## *Обсуждение*

RubyGems – это стандартная система управления пакетами и подготовки дистрибутивов, ориентированная на пакеты Ruby. В репозитории RubyGems по адресу *http://gems.rubyforge.org* есть тысячи таких пакетов (они называются *gem'пакета' ми*), большинство совместимы с любой реализацией Ruby.

К числу наиболее употребительных команд RubyGems относятся install, query, update, uninstall и rdoc. Полный список можно получить с помощью команды help\*:

#### \$ **gem help commands**

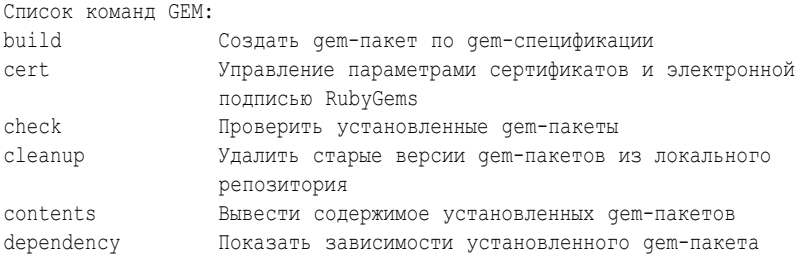

\* Для удобства читателя справка переведена на русский язык. *Прим. перев.*

Конец ознакомительного фрагмента. Приобрести книгу можно в интернет-магазине «Электронный универс» [e-Univers.ru](https://e-univers.ru/catalog/T0009364/)